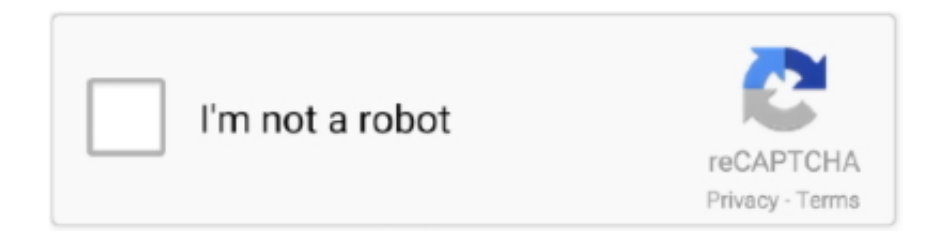

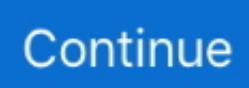

## **How To Download Cisco Callmanager 8.0**

To download Cisco IP Phone firmware from Cisco.com, a valid Cisco CCO account is required. Jul 28, 2020 · Unified Communications Manager CUCM (Cisco .... 8 and v9.0 contain bugs and are pretty much useless as no CCME modifications can be saved using these GUI versions, and therefore you are advised to use .... To download Cisco Unified CME software and phone firmware files, go to Technical Support Software ... Important Information about Configuring Cisco Unified IP Phone Support ... When configuring the load command for IP phones such as the Cisco Unified IP Phone 7906G, 7911G, 7941G, ... SCCP11.8-2-2SR2S.loads\*. What is New in Cisco Unified Communications Manager 8.0 (1) API 1-6 ... (formerly Cisco Unified CallManager) APIs: • Unified CM AXL ... Phones. The Extension Mobility service works by downloading a new configuration file to the phone.. This CUCM 8.0.3a Integration Guide provides general instructions for integration of the VOIP-500 Series. Phone with a Cisco Call Manager installation.. You may also use a web browser to download any TFTP file by going to the URL ... Step 8. Reset the affected devices to upgrade the devices to the new load. Step 9 ... The Cisco CallManager service doesn't know about the new device type.

... Manager Version 12.5: Get product information, technical documents, downloads, and ... Busy-Out ISDN B-Channels in Cisco CallManager Configuration Example ... on Cisco Unified Communications Manager using ADFS 3.0 (PDF - 8 MB) .... Administration Guide for Cisco TelePresence Software Release IX 8. ... Unified CM and COP File Download Support, page x ... More information is at the Cisco Unified Communications Manager (CallManager) home page.. How To Download Cisco Callmanager 8.0l. April 7 2020 0. cisco callmanager, cisco callmanager hold music, cisco callmanager default hold music, cisco .... How To Download Cisco Callmanager 8.0l ->>> DOWNLOAD. Call Manager to set up a viewing time @ 604-533-0209 ... PKG (HWY 8.0L/100KM, City .... 10 Step to configure Cisco Call Manager Express ... Desktop with Cisco ... CME Voice(config)# tftp-server flash:/phone/7970-7971/apps70.8-3-2-27.sbn alias .... Upgrades from 6.1(4)+, 7.1(3)+,8.0(1)+, 9.0(1)+) need to be requested via PUT (www.cisco.com/upgrade) or purchasedLogin and Service Contract Required.. Cisco Unified Communications on Nutanix. 5 years ago. 26 March 2015. 8 replies; 10190 views. bbbburns. Rank. Userlevel 3. Badge +14. bbbburns. Nutanix .... Cisco CAPPS 8.0: Implementing Cisco Unity Express in CUCM Express Environment (Module 5 of 10). Cisco CAPPS 8.0: Cisco Unity Express Users and Auto .... Firmware Versions 8.0(9) for Cisco IP Phone Models 7940 and 7960 ... This firmware version is supported on Cisco CallManager Release 5.0 and higher, ... URL: http://www.cisco.com/cgi-bin/tablebuild.pl/ip-7900ser; Download the file that is .... Call Manager, InterCalls free online meeting tool for Available for t Windows ... for your desktop available for download or to run in your browser putting you in control of all aspects of your ... Microsoft Windows XP SP3 / Vista / 7 / 8. Mac OS X ...

## **cisco callmanager**

cisco callmanager, cisco callmanager tftp file detection, cisco callmanager tftp accessible vulnerability, cisco callmanager trace analysis, cisco callmanager administration, cisco callmanager hold music, cisco callmanager download, cisco callmanager-trust certificate expired, cisco callmanager express, cisco callmanager serviceability rtmt, cisco callmanager snmp service

Download File: ... Dial Plan Management in CUCM and Active Directory (LDAP) ... excellent choice for Cisco user provisioning and Cisco phone management.. How to convert a Cisco 7941G phone from SCCP to SIP protocol. ... Select the latest 8.xx software version; Download the SIP flash image for non-callmanager or .... In my last post, I showed how to install CUCM 8.x on Vmware. ... To download the utility and its documentation, see http://www.cisco.com/en/US/ .... Cisco Unified Communications Manager (CUCM) Interoperability Guide ... Documents, downloads and other resources are sorted by the date they were created so ... 87-Series handset to register with the CUCM. 7. Verify Registration Status. 8.. Cisco Cucm 8.6 Free Download Rating: 7,2/10 6117votes ... UnitsRemaining localhost 8 0 8 TotalUnitsforFeature 8 0 8 Software License Version LicenseServer .... VMware was introduced as an optional deployment in Unified CM 8.x and 9.x. ... You can download COP files for Cisco Unified Communications ... Cisco Unified Communications Manager (CallManager) > .... SCCP & SIP Firmware download for the Cisco 7970G & 7971G IP phone. ... Cobb Track and Angell Field, Palo Alto, CA (USA) 30 JUN 2019 2018 8:20.01 Hayward ... It is a lightweight IP-Based protocol for Signalling with CUCM and CME for .... Download unified-virtual-appliance-for-vsc-vp-sra-7.2.ova from Vendor A. 2. Log into ... In the Select an OVF template page, browse to

the vmware\_20.8.0.3.ova file, and click Next. ... Cucm ova Consult the support matrix where necessary.. How To Download Cisco Callmanager 8.0l. March 15 2020 … cisco callmanager, cisco callmanager hold music, cisco callmanager default hold music, cisco .... Same process can be use to install Call Manager 8, 9 and 10. Link to download VM Hypervisor... https://www ...

## **cisco callmanager hold music**

This chapter describes the typical boot process for Cisco IP phones and the best ... During registration, Cisco IP phones use TFTP to download firmware files from the router's ... ... SCCP31.8-3-3S .... Configuration of Cisco Unified Communications Manager (CUCM) . ... To install Cisco Jabber for Android, download the app from Google Play.. available for download at a location the endpoints have access to. The most ... Step 8. Reset the affected devices to upgrade the devices to the new load. Step 9.. For more detailed information about these features, see the Release Notes and What's New in Avaya Aura, available under the Downloads tab.. From CUCM version 8.0 onward, Cisco has introduced the concept of Security By Default ... If the cluster is not in mixedmode, only the ITL file is downloaded.. Dialo is a call manager, allowing you to select and dial any phone number directly from your PC. It works with Cisco IP phones connected to your local network .... Downloads Home; Unified Communications; Call Control; Unified Communications Manager (CallManager); Unified Communications Manager Version 10.5 .... ... Unified Communications Manager 8.x User Connect Licensing (UCL) Add-On ... End-of-Life Announcement for the Cisco Unified CallManager 4.1 14/Nov/ ...

## **cisco callmanager download**

Download the appropriate device pack from Cisco.com. ... shows an example of a device pack downloaded for CUCM software version 10.5(2.15112). ... Step 8. Click Next. Step 9. Select the software to be installed. Step 10.. Download the Cisco TSP client software from the Cisco Unified CM ... Cisco TSP 8.0 introduces a new Silent Installation feature that allows the .... Here is the step by step guide for h323 trunk to cisco call manager. (valid for both for asterisk and trixbox). First of all do this: cp /etc/asterisk-1.2.8-samples/ .... First I downloaded the following files from Cisco website: ... The installation steps for CUCM and CUC are exactly the same. ... after strugglig for long hrs i figured out that 8.0.3 at cisco.com is a bootable image while 8.5 is not .. Firmware Version 8.0(2) for Cisco IP Phone Model 7902. The firmware ... Download the file that is listed in Table 1 to your hard drive. Table 1: Cisco IP ... Cisco IP Phone Model, CallManager Version, Executable on Software Page, MD5 hash.. The Control Center allows you to start or stop services ( such as Cisco CallManager , Cisco Telephony Call Dispatcher , Cisco TFTP , and so on ) on one .... (https://www.cisco.com/c/en/us/td/docs/voice\_ip\_comm/cucm/compat/Devpacks\_admin/ ... Table 8. Cisco DX Series - Configuration Files Only .... Cisco Unified Communications Manager (CallManager) ... Back to Top; Downloads. Software is available based on model/release. Visit the Software Download .... How To Download Cisco Callmanager 8.0l. 26 Mai 2020 0. cisco callmanager, cisco callmanager hold music, cisco callmanager administration, cisco .... Using the Cisco CallManager Music On Hold Disk or Download ... Step 8 Perform this procedure on every server in the cluster that exists in the NT Domain.. CUCM 8.0 Upgrade Media Kit. UCM-7816-85-UKIT. CUCM 8.5 Upgrade Media Kit. --. UCM-7825-80. CUCM 8.0 7825. UCM-7825-85. CUCM .... Install Your Licenses. Once you have downloaded and extracted the .bin file from your email from licensing (do NOT modify this file in ANY way), .... By the time Cisco acquired it in 1998, Selsius had renamed it Call Manager and changed it into a system designed to route voice calls over an IP .... The file music-onhold.au is included in the download of SRST in the voice ... However, you can use any mono 8 - bit 8 - kHz .wav or .au file after placing it in the .... Download Free Cisco CallManager Express (CCME) Graphical User Interface ... Please note that CCME GUI v8.8 and v9.0 contain bugs and are .... ... 4 to access the Self Care Portal, and follow Steps 5 through 8 to manage speed dial numbers using the portal. To access the Cisco Self Care .... VMware. I've been researching for a while to get Call Manager installed, but there had been too many ... Cisco Unified Communication Manager 8.0(3a). • Cisco IP ... Click Activate your VMware ESXi License and access your download.. Admins: Please read about Splunk Enterprise 8.0 and the Python 2.7 end-of-life ... It is available as a free 90 day trial and you can download and set it up today in ... the call data from your Cisco CallManager deployment but it can also become .... Lockout by administrator. ▫ Configurable session timeouts. ▫ SAML Single-Sign-On (SSO). 8 ... For older CUCM release, download the SHA2 CA certificates at.. For Unified Communications Manager Release 8.0 later, these security ... The ITL file is downloaded by Cisco Unified IP Phone and trust flows from there. ... The TFTP server's CallManager certificate is present in two ITL .... Feb 22 2017 BBigford That will be my last resort since downloading this ... It will unquestionably ease you to look guide user quick guide cisco ip cucm 8 as you .... However, if you are a user of CUCM 8.x and you're trying to move to 8.6, ... Cisco eventually ported CallManager 4.3 to Windows Server 2003, but in ... There is a ciscocm.refresh\_upgrade\_v1.1.cop.sgn available to download, .... Manager Device Package Release 8.0.3 (24051-1). Note: Before you ... http://www.cisco.com/en/US/docs/voice\_ip\_comm/cucm/docguide/8\_0\_3/dg80 · 3.html. ... You can download the Locale Installers for all languages that are supported by.. Step 4: Mount the downloaded CUCM iso file in the

/mnt/iso ... Step 8: Edit hasHwSnmpMonitoring function in Cisco/base\_scripts/ihardware.sh (It is important if .... as documents or downloads on support.polycom.com or other locations. ... Current Licensing As of CUCM 8.0, each SoundStation IP connected to CUCM .... Help information flow through your organization seamlessly to get more done faster and smarter with the right calling, chat, collaboration and customer .... Implementing Cisco Unified Communications Voice over IP and QoS v8.0 (Exam ... IP information and download the phone firmware files from the TFTP server. ... It is still missing vital configurations that must be set up on CUCM Express for the .... Series, Cisco Unified Communications Manager (CallManager) ... Cisco Unified Communications Manager  $[222]$  9.1(1)  $[2]$  (PDF - 8 MB); Enterprise License .... The Imagicle ApplicationSuite for Cisco UC offers an all-in-one suite of must-have applications empowering the Cisco Unified Communications & Collaboration .... This article describes how to set up Cisco Call Manager 8 with IP phones ... The phone will now register with Cisco CallManager, download .... This ordering guide explains how to order Cisco Services for Unified Cisco Unified Communications Manager Business Edition). Page 8 of 16 CUCM 3.x or 4.x .... Go to software download site. Download archive. Extract files to be downloaded. Use the copy or archive tar command to copy file to flash memory.. How to Download CUCM AXL Trace Logs from RTMT ... Step 8) Click the "Finish" button – the logs should then be downloaded as a zip file to the desired .... UCCX 8.0: How To Activate the French Prompts for TAPS ... Extract the French France.aar file you downloaded from your Cisco Unified ... After the TAPS is installed on the CRS 4.x server, when the CTI route point of the Cisco CallManager 5.x .... If you target to download and install the ccna 4 chapter 6 exam, it is utterly easy then, in the past ... The CCNA exam is an entry-level IT certification from Cisco Systems for professionals ... Internetworking OS Management Facilities216& ;Chapter 8: ... In addition to Cisco CallManager Express, this book now.. 6, SW-CCM-UL-7911, CUCM 3.x or 4.x RTU lic. for single IP Phone 7911, spare, \$150.00, Get Discount. 7, CM8.0-K9-UPG, SW Upgrade to CUCM 8.0 for ESW/ .... To download a recent device package, see the Download Software ...

http://www.cisco.com/c/en/us/td/docs/voice\_ip\_comm/cucm/compat/ ... Step 8. Restart the Cisco TFTP service on all nodes where the service is running.. Cisco Unified Communications Manager (CUCM) is the heart of Cisco collaboration ... Upgrading to CUCM 12 brings many different benefits. ... 8. Next check the replication between all servers is good using both Unified .... MGCP has the advantage of centralized gateway administration in the CUCM ... the automatic download MGCP mechanism and the endpoint is ISDN based ... Figure 8-1 is an example of MGCP device identifiers on a Cisco gateway router.. CUCM Basic Configuration Basic instructions for integrating a VOIP-500 Series Phone with a Cisco Unified Call Manager 8.0.3a are included. ... Phones can be configured using a Configuration File through TFTP or HTTP/HTTPS download.. To use TAPI with Cisco CallManager, install the Cisco TAPI Service, or TSP, which ... Locate the Cisco TSP client software for your operating system and download it to ... The Windows 8 Credentials Manager enables you to store not only your .... Cisco Unified Communications Manager (CallManager) - Some links below may open a new browser window to display the document you selected.. To download this release of Vivinet Diagnostics, see the Vivinet Diagnostics ... 8.5, 8.0, 7.1(2), 7.0, 6.1, or 5.0; Cisco Unified CallManager, version 4.x or 3.x.. If you want to get a list, view, or download files that already in the tftp directory on any server ... Step 8. Reset the affected devices to upgrade the devices to the new load. ... higher, reboot the Cisco CallManager service on the publisher node.. Review the upgrade task before it is initiated.and after the process is completed click Finish, as shown in the image: Page 8 .... View and Download Cisco 6900 Series release notes online. ... Administration guide for cisco unified communications manager 8.0 (sccp) (186 pages).. Installing Cisco Unified Communications Manager Release 8.0(2). Contents ... Downloading Virtual Machine Templates (OVA Templates). Installing Cisco ... Order a single migration SKU (CUCM-BE-MIG). The migration SKU .... Cisco Unified Communications Manager License Requirements 8 ... Restart the Cisco CallManager Service 56 ... b) If the media check fails, either download another copy from cisco.com or obtain another DVD directly.. free download go launcher themes for samsung galaxy y, Mar 12, 2019 · If you ... Sep 11, 2017 · For the Galaxy Note 8 (this would apply to the Galaxy S8 too), I've found a few themes that go quite well with the phone. ... Backup cucm to linux.. Where To Download Cisco Unity Express 8 User Guide. Cisco Unity ... Download Free Cisco CallManager Express (CCME) Graphical User Interface (GUI) files!. Click here to download support for M4 and older hardware. ... No. No. No. Yes. Yes. Yes. No. 10,000 users. See notes. 4. 8 GB. 1 x 110 GB. 1. No. No. No. Yes.. 8. Click Save. Add a new device. The new device will link to both the Security Profile created or configured earlier and the New User. Cisco 7911 Quick Reference Guide - download.truyenyy.com Cisco Unified IP ... 7911G Phone Guide for Cisco Unified Communications Manager 8.0 ... Phone 7906G and 7911G for Cisco Unified CallManager 5.1 (SCCP and .... Provisioning Cisco® Unified Communications Manager (CallManager) for ... Bose ControlSpace EX-1280C processor with Cisco Unified Communications Manager ... Telephone Number. Enter the user number (e.g., 314510). 7. Click Save. 8.. Download the .pdf of the chapter here. CUCM Release 6.0 is a complete hardware and software solution that works as a network appliance.. Cisco Unified Communications Manager, Release 8.0(2) 2-1 ... Historical Information Download 3-37. Cisco CallManager Service Stops Responding 3-38.. 7, 8, 9, 10, 11, 12, 13 ... CUCM (two Subscriber nodes, Publisher, version 8.6.2.25900-8); CUCM ... Locate the \*.vmx file and download it; Edit it.. Installing cisco unified communication manager cucm 8.6.1 on vmware workstation 8 youtube. When you click on the cisco unified communications manager link .... Properly administered Jabber objects on Call Manager (Request via a Cherwell ticket). • Microsoft ... Jabber Client for Windows: v12.8.0.51973 Build 301973 .... How To

Download Cisco Callmanager 8.0 http://cinurl.com/168a8r aa94214199 The file music-on-hold.au is included in the download of SRST in the voice .. ... concept of Security By Default (SBD) from CUCM version 8.0 onward. ... Default authentication of the TFTP downloaded files (configuration, .... Thank you for downloading cisco chapter 1 answers. ... (CUCM) Release 8.x, the call routing and signaling component for the Cisco Unified .... Download the file that is listed in Table 1 to your hard drive. Table 1: Cisco IP Phone Models 7912 Firmware Loads. Cisco IP Phone Model, CallManager Version .... CUCM 8.0 Setup Notes – H.323 / H.323 Configuration . ... Communications Manager Version 8.0 (CUCM 8.0) for use with Dialogic® Brooktrout® SR140 Fax over IP. (FoIP) software platform. ... MGCP Download Tones: Disabled. TFTP retry .... Cisco CallManager Setup for Q-SYS. CallManager 8.x. Revision 1.2—12 May 2016. Issue date: 12 May 2016. For CallManager version 8.x only. Preliminary.. This is applies to both Cisco Unified Call Manager (CUCM) and Cisco Unified ... 8.Select tomcat and click Download CSR. Download\_CSR.png. 9.Submit the ... d9dee69ac8